## <<Excel 2007中文版实用教程>>

<<Excel 2007 >>

- 13 ISBN 9787542739124
- 10 ISBN 7542739123

出版时间:2009-1

页数:212

PDF

更多资源请访问:http://www.tushu007.com

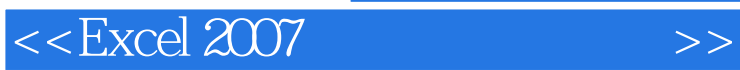

Excel 2007是当今世界功能最强大的电子表格处理软件之一,它不仅能制作整齐、美观的电子表格,还

 $Excel$ 

Excel 2007

Excel2003

<<Excel 2007中文版实用教程>>

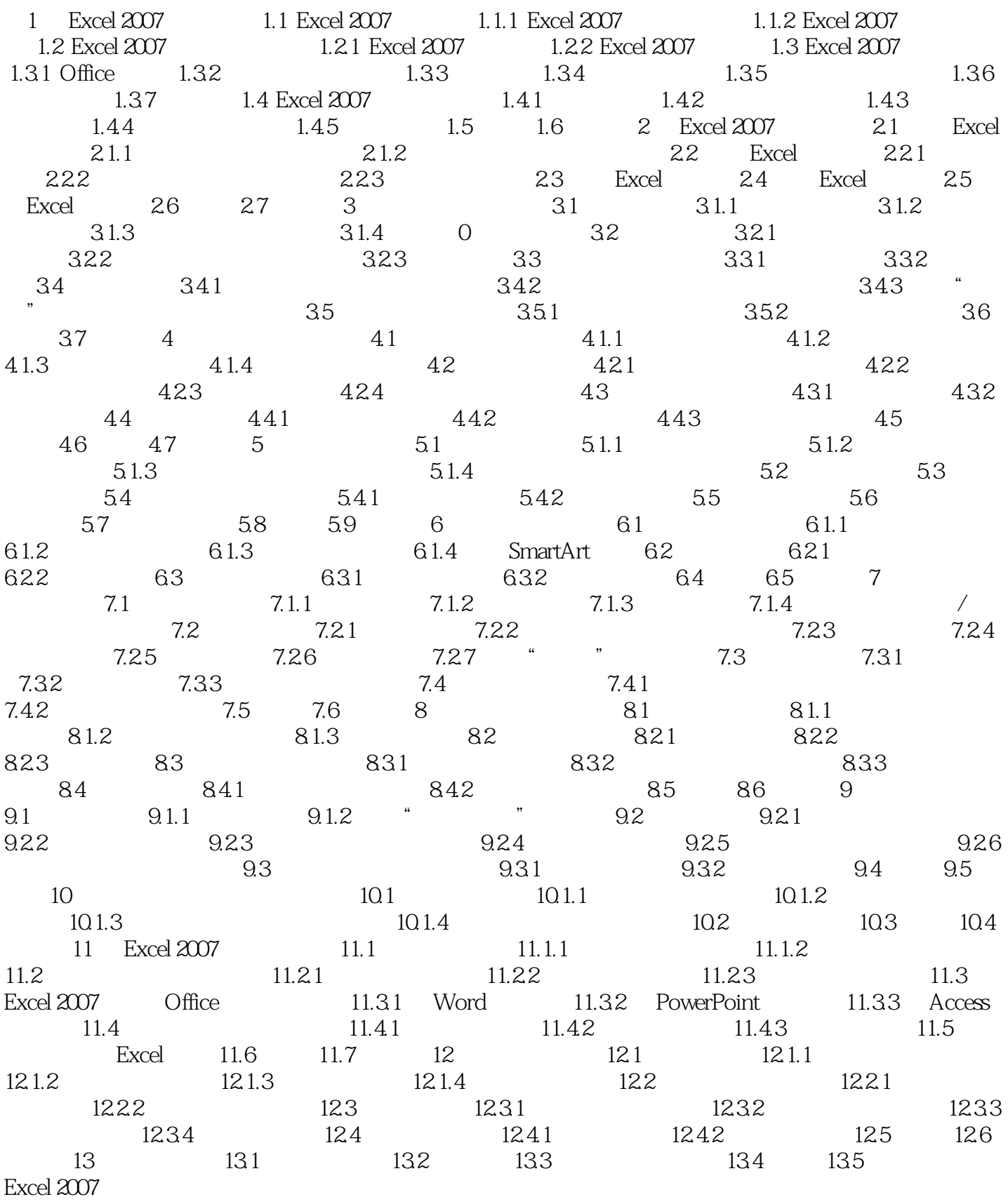

<<Excel 2007 >>

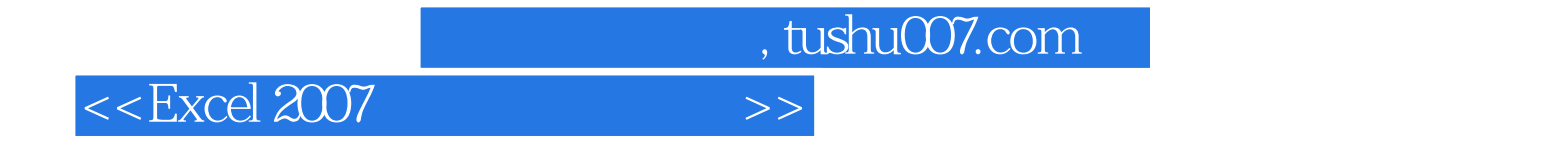

 $\text{Excel } 2007$  excel2007;  $\text{Excel } 2007$ Excel 2007

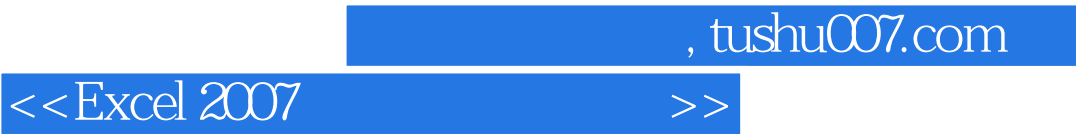

本站所提供下载的PDF图书仅提供预览和简介,请支持正版图书。

更多资源请访问:http://www.tushu007.com